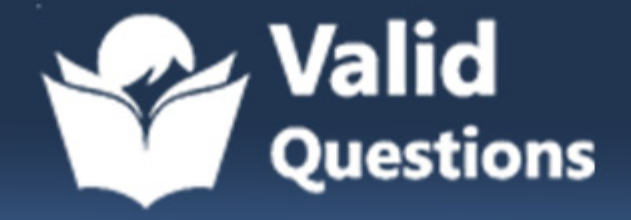

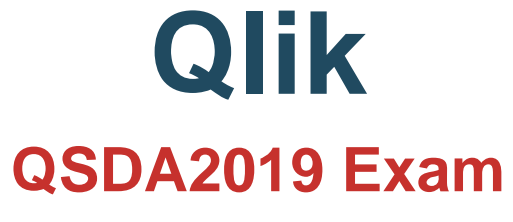

**Qlik Sense**

# **Questions & Answers** (Demo Version - Limited Content)

Thank you for Downloading QSDA2019 exam PDF Demo

Get Full File:

https://validquestions.com/exam/qlik-qsda2019/

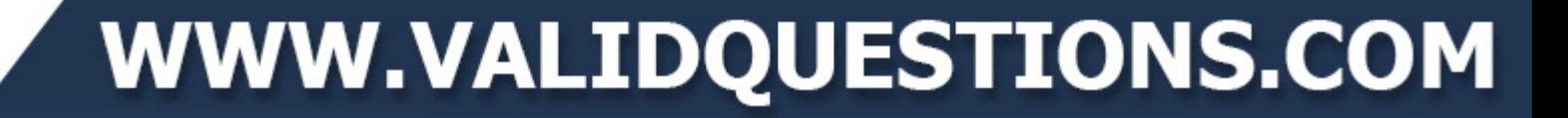

## **Version: 4.0**

#### **Question: 1**

A company generates 1 GB of ticketing data daily. The data is stored in multiple tables Business users need to see trends of tickets processed for the past two years. Users very rarely access the transaction-level data for a specific date. Only the past two years of data must be loaded which is 720 GB of data

Which method should a data architect use to meet these requirements?

A. Load only two years of data in an aggregated app and create a separate transaction app for occasional use

B. Load only two years of data and use best practices in scripting and visualization to calculate and display aggregated data

C. Load only aggregated data for two years and use Direct Discovery for transaction data

D. Load only aggregated data for two years and use ODAG for transactiondata

**Answer: D**

#### **Question: 2**

A data architect is using an Include statement to load the collection of variables from a TextFiles folder connection into an app. The data architect needs to load the data and generate an error if it fails.

Which statement should the data architect use?

A. \$<Include=lib://TextFiles/Variables.txt);

B. \$(Must\_Include=lib://TextFiles/Variables.txt);

C. (Must\_Include=lib://TextFiies/Variables.txt);

D. (Includs=lib://TextFiles/Variables.txt);

**Answer: A**

**Question: 3**

Refer to the exhibit.

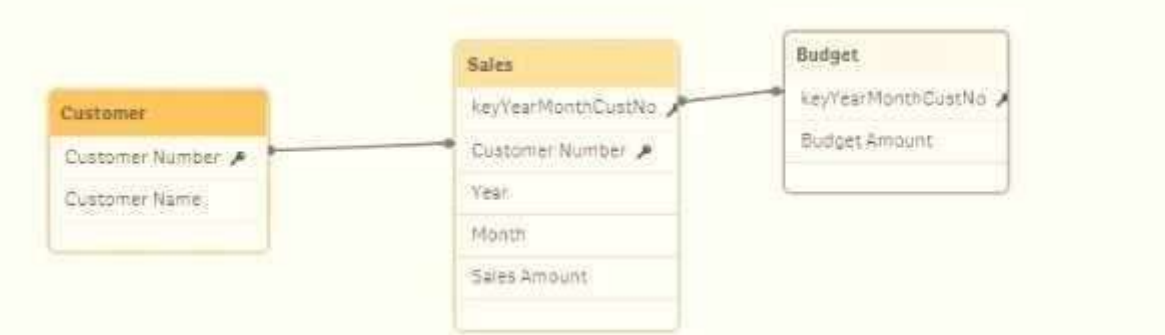

The data architect needs to build a model that contains Sales and Budget data for each customer. Some customers have Sales without a Budget, and other customers have a Budget with no Sales During loading, the data architect resolves a synthetic key by creating the composite key For validation, the data architect creates a table containing Customer, Month. Sales, and Budget columns.

What does the data architect see when selecting a month?

A. All Customers, all Budget and all Sales records

- B. Customer and Sales records for that month, but missing values for Budget
- C. Customer and Budget records for that month, but missing values for Sales
- D. Customer, Sales, and Budget records for that month

**Answer: C**

**Question: 4**

Refer to the exhibit.

```
LIB CONNECT TO 'SQL (abc qservice)';
OrderHeader:
LOAD CustomerID.
   EmployeeID,
   OrderDate,
    OrderID:
SQL SELECT CustomerID,
   EmployeeID,
   OrderDate,
   OrderID
FROM orders:
OrderData:
LGAD
    OrderID.
   OrderSalesAmount
FROM [lib://QVD (abc qservice)/OrderData.qvd)
(qvd) z
OrderDetail:
LOAD LineNo,
   OrderID,
   ProductNumber,
   Price;
SOL SELECT 3
FROM orderdetails;
```
An existing app on Qlik Sense Enterprise is duplicated and transferred to a data architect to add some additional data When trying to manually reload the original script, the data architect receives an error

What should be done to make sure the script runs correctly?

A. Add the line lib connect to 'QVD(abc\_qservice/orderData.qvd) '; before the LOAD for the Order Data table

B. Add the line lib connect to ' SQL (abc\_qs9rvi.es) ' ;before the LOAD for the Order Detail table

- C. Give the data architect the Read rights on the data connections in theQMC
- D. Make the data architect the owner of the app in theQMC

**Answer: A**

#### **Question: 5**

A data architect needs to write the expression for a measure on a KPI to show the sales person with the highest sales. The sort order of the values of the fields is unknown. When two or more sales people have sold the same amount, the expression should return all of those sales people. Which expression should the data architect use?

- A. Concat(DISTINCT IF{Aggr{Rank{Sum(Sales),4),Salesperson)=1,Salesperson),' ')
- B. FirstSortedValue{DISTINCT Salesperson,-Aggr{Sum(Sales),Salesperson))
- C. Concat(DISTINCT IF{Aggr{Rank{Sum(Sales),1),Salesperson)=1, Salesperson) , ' ')
- D. FirstSortedValue {Salesperson, -Aggr (Sum{Sales), Salesperson))

**Answer: A**

#### **Question: 8**

Refer to the exhibit.

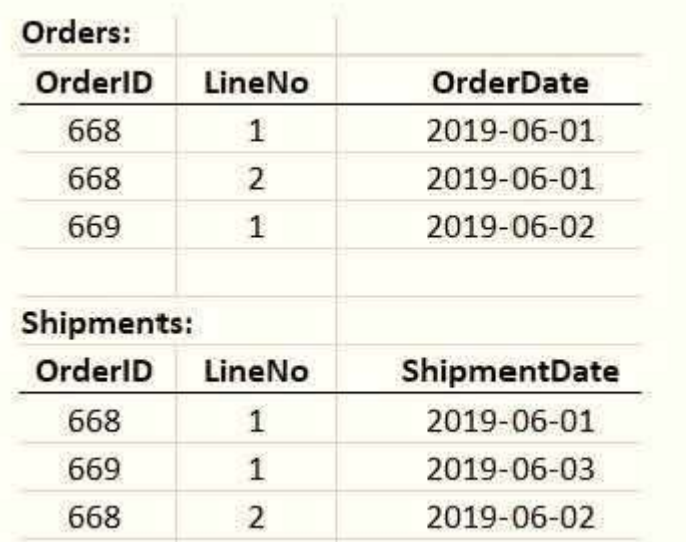

A data architect is loading the tables and a synthetic key is generated. How should the data architect resolve the synthetic key?

A. Create a composite key using OrderlD and LineNo

B. Remove the LineNo field from Shipments and use the AutoNumber function on the OrderlD field

C. Remove the LineNo field from both tables and use the AutoNumber function on the OrderlD field

D. Create a composite key using OrderlD and LineNo, and remove OrderlD and LineNo from Shipments

**Answer: A**

### **Thank You for trying QSDA2019 PDF Demo**

https://validquestions.com/exam/qlik-qsda2019/

### Start Your QSDA2019 Preparation

[Limited Time Offer] Use Coupon "SAVE20 " for extra 20% discount the purchase of PDF file. Test your QSDA2019 preparation with actual exam questions